# **(Optimizing) Realistic Rendering with Many-Light Methods**

An ACM SIGGRAPH 2012 course presented by

**Jaroslav Křivánek**

*Charles University in Prague*

**Miloš Hašan** *UC Berkeley*

**Adam Arbree** *Autodesk*

**Carsten Dachsbacher**

*Karlsruhe Institute of Technology*

**Alexander Keller**

*NVIDIA Research*

**Bruce Walter** *Cornell University* (Optimizing) Realistic Rendering with Many-Light Methods

# **Introduction**

#### **Jaroslav Křivánek**

*Charles University in Prague*

## Global illumination

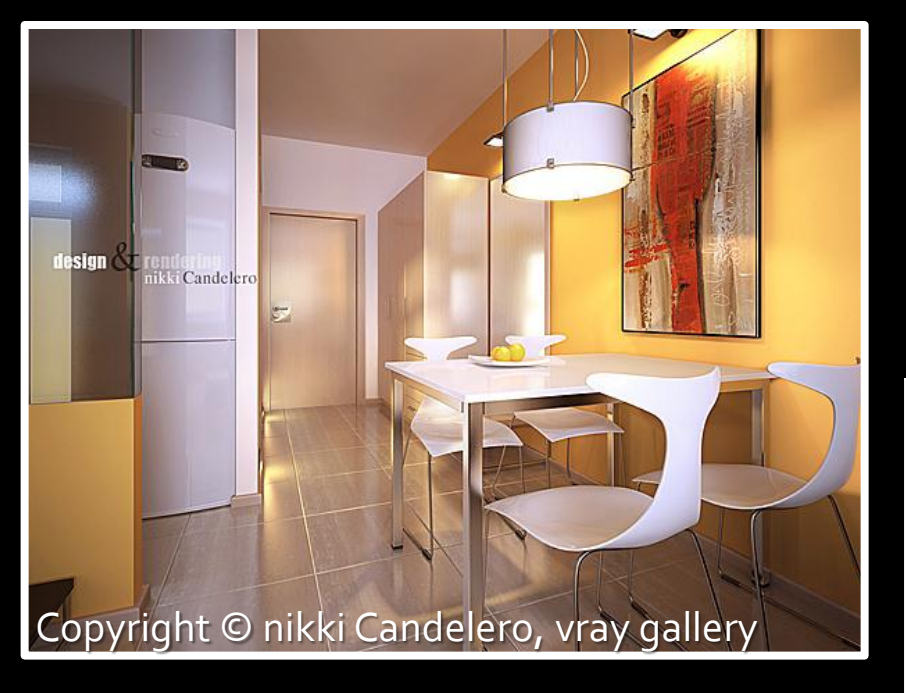

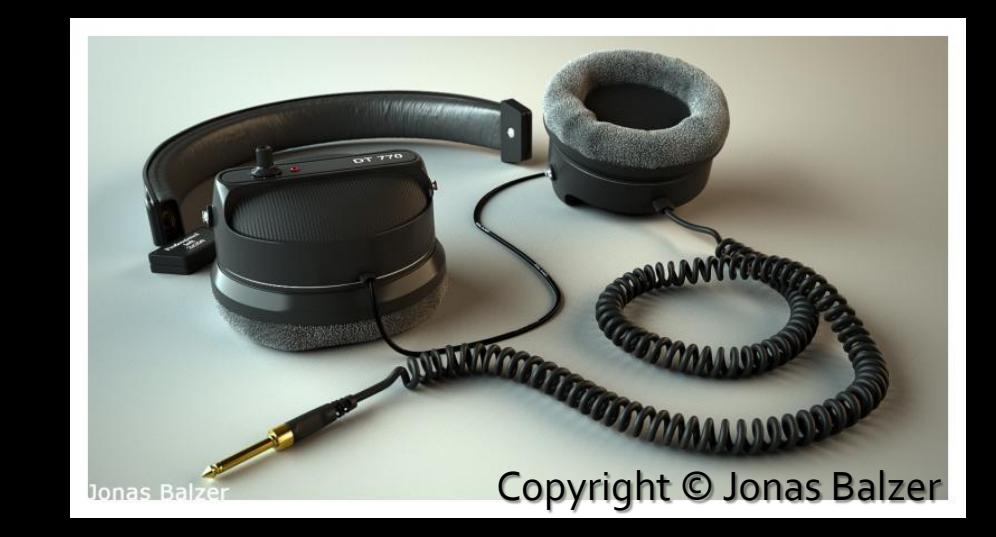

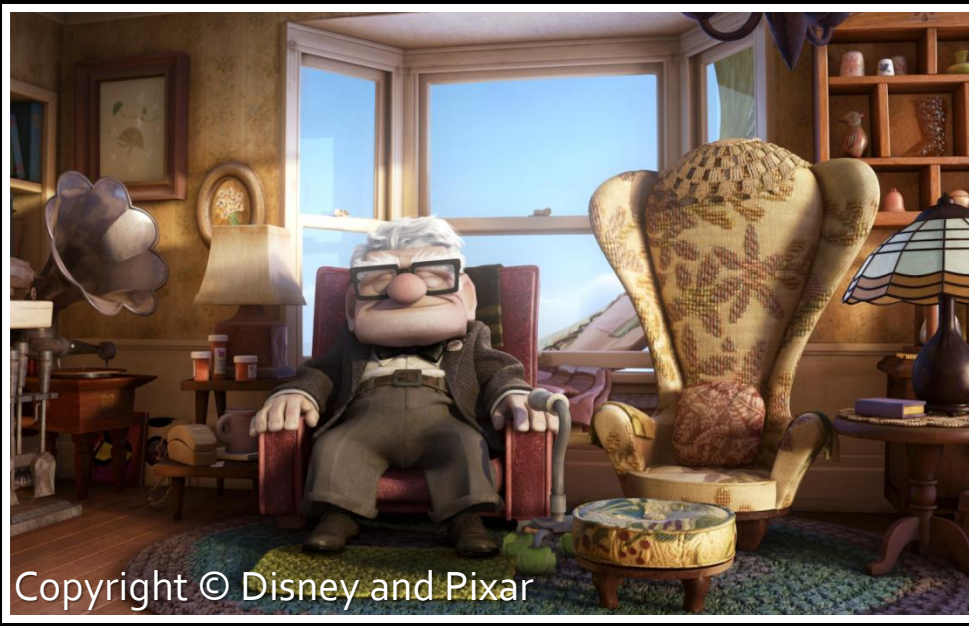

# Global illumination

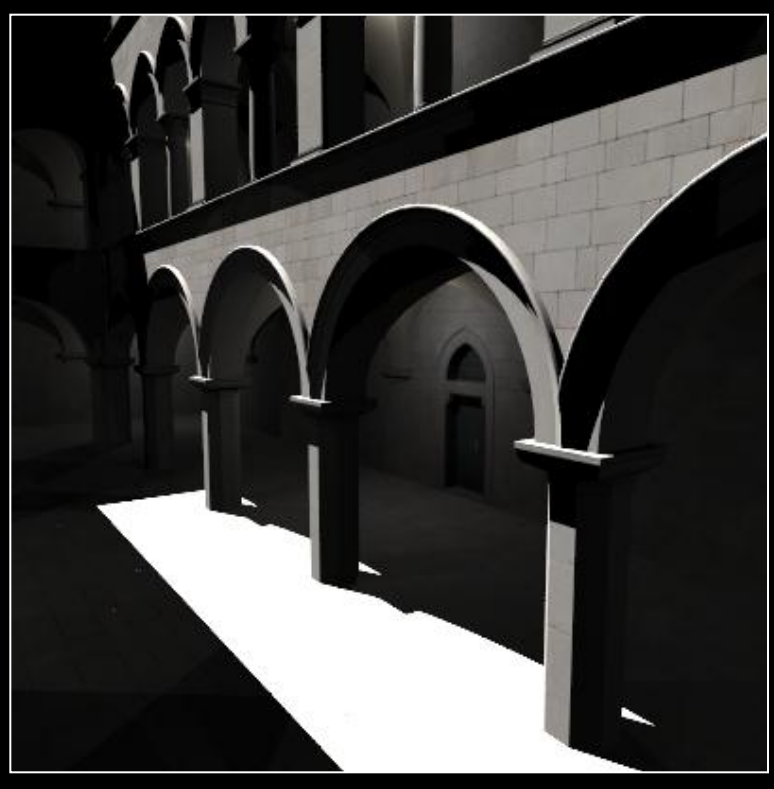

#### **Direct-only**

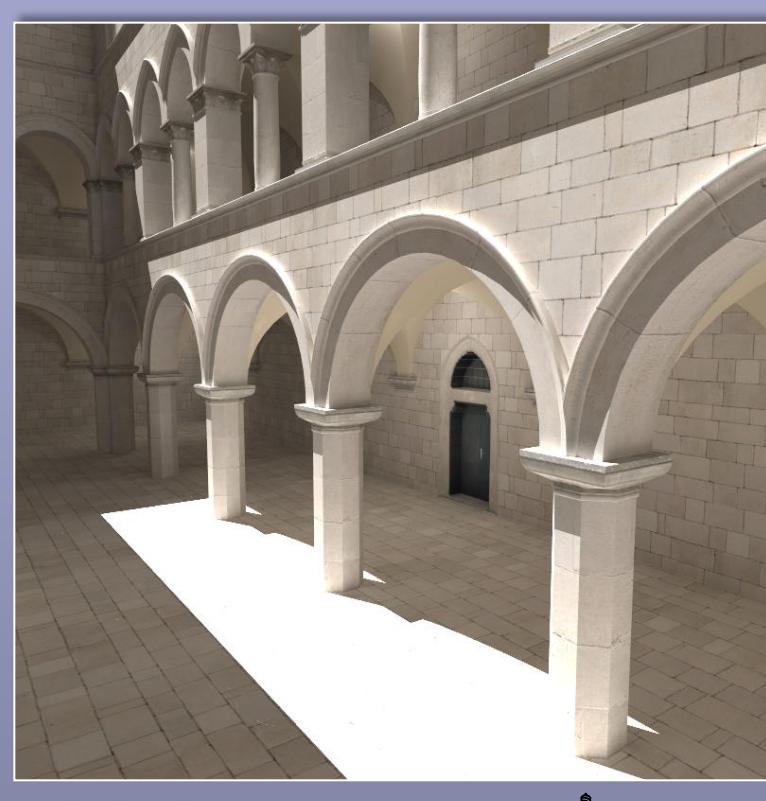

 $\bm{\theta}$ 

global = direct + indirect

# Many-light rendering

- Based on Instant Radiosity *[Keller 1997]*
- Approximate indirect illumination by **Virtual Point Lights (VPLs)**
- 1. Generate VPLs

2. Render with VPLs

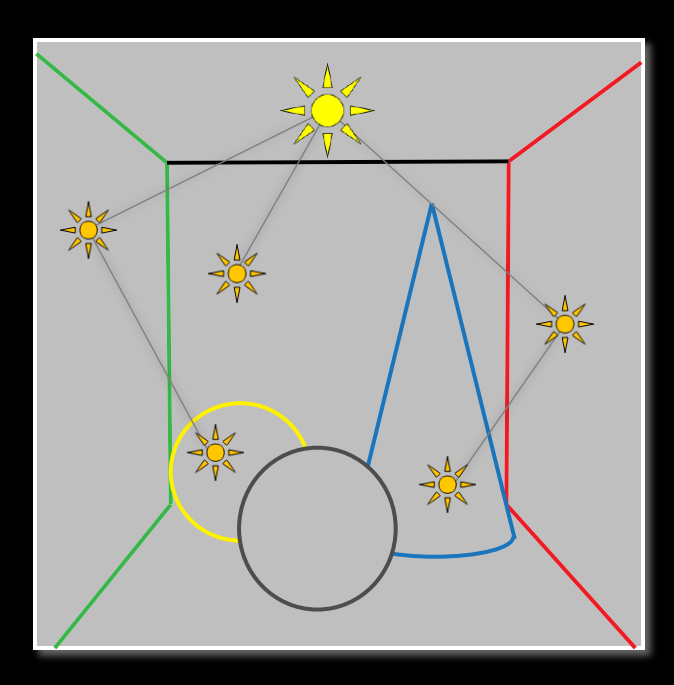

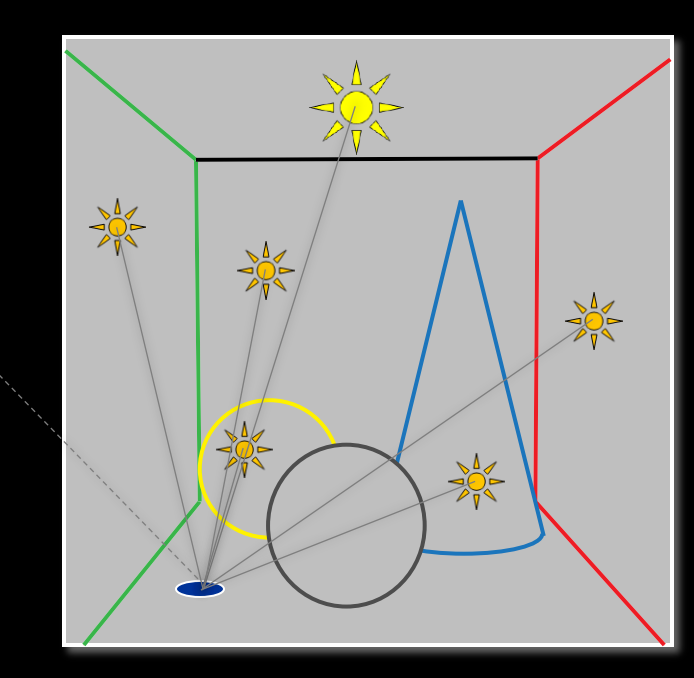

# Many-lights: Advantages

• Spans a wide range of quality/cost ratios

#### **Interactive rendering** 16k VPLs, 5.5 fps

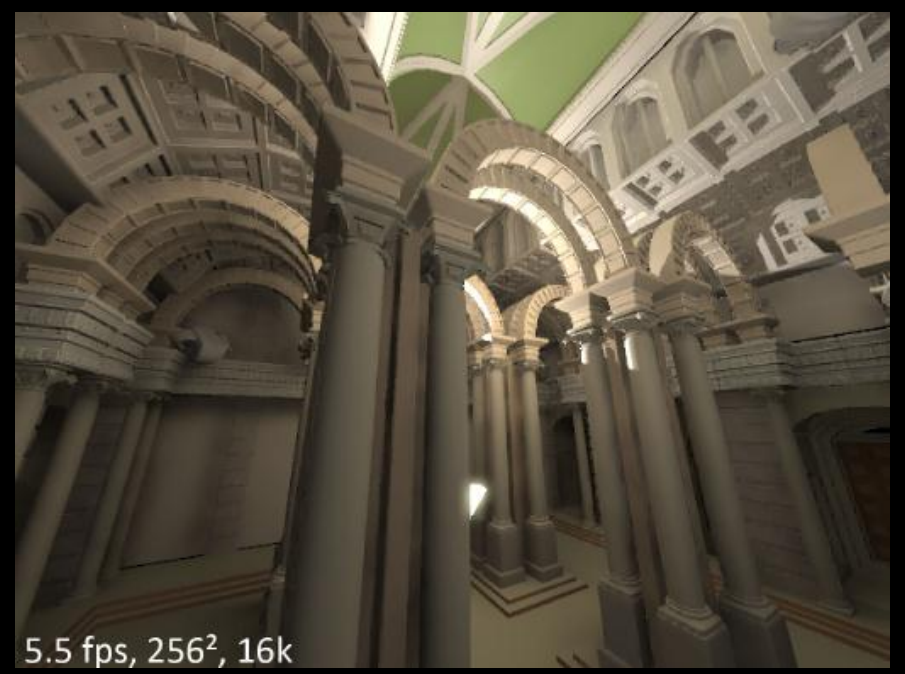

from [Ritschel et al., SIGGRAPH Asia 2008] from [Walter et al., SIGGRAPH 2012]

#### **High-fidelity rendering** 1M VPLs , 64path/pix, 30 min

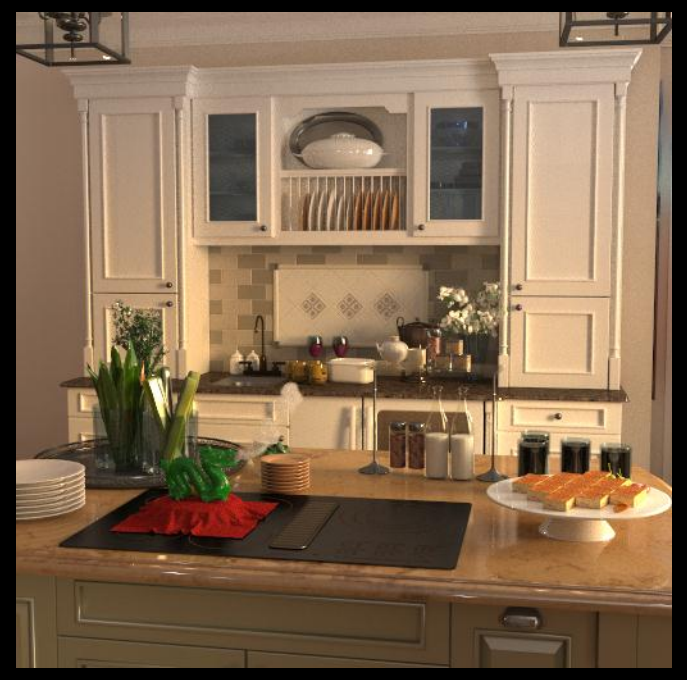

### Many-lights: Limitations

• Ineffective for caustics from curved objects

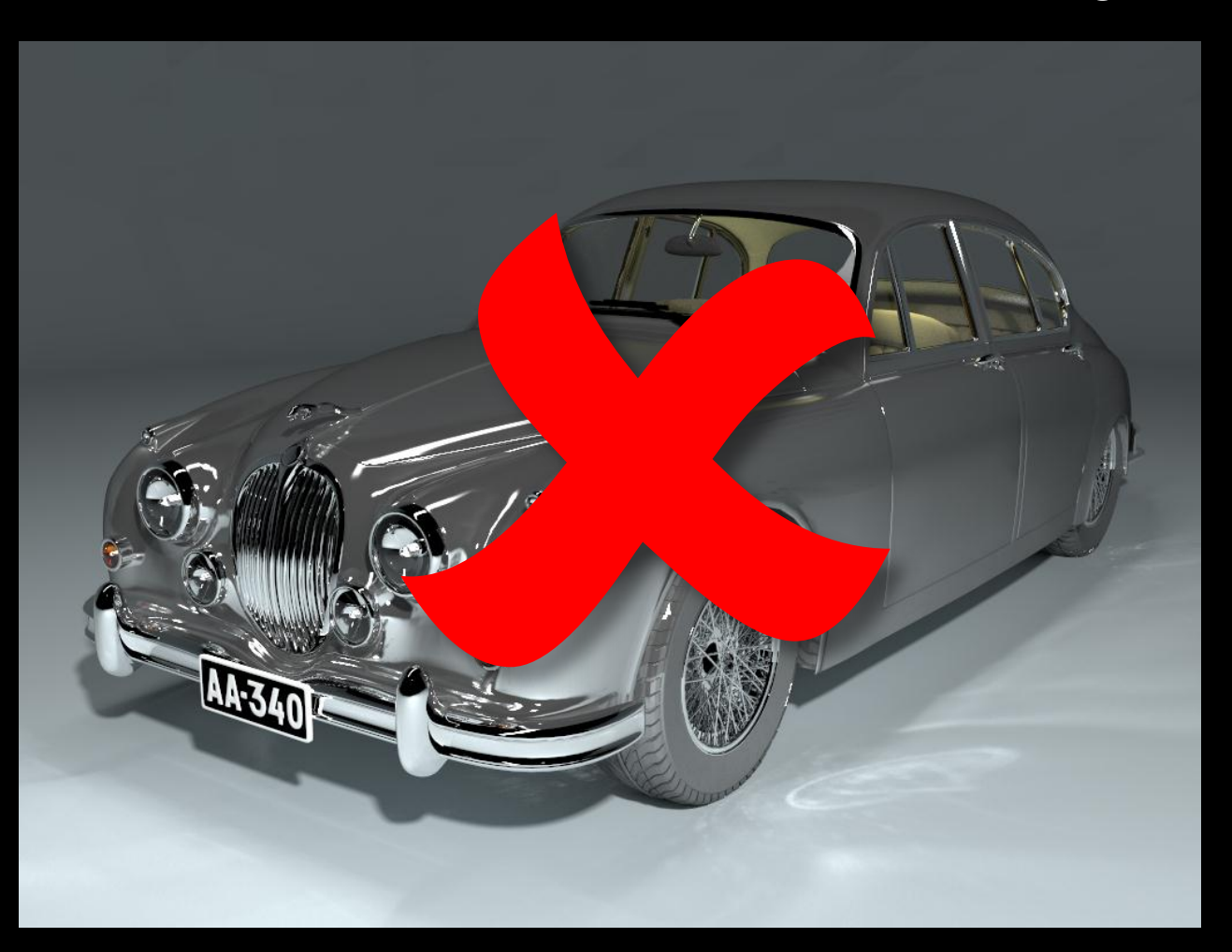

### Main technical issues

- Making it fast (as usual)
- Making it "asymptotically fast", i.e. scalable

• Making it accurate

#### Course lecturers

• (in the order of appearance)

- Jaroslav Křivánek, *Charles University in Prague*
- Alexander Keller, *NVIDIA Research*
- Miloš Hašan, *UC Berkeley*
- Bruce Walter, *Cornell University*
- Carsten Dachsbacher, *KIT*
- Adam Arbree, *Autodesk, Inc.*

### Course Overview

- **2:00 (05 min) … Introduction & Welcome** (*Křivánek*)
- **2:05 (30 min) … Instant Radiosity** (*Keller*)
- **2:35 (30 min) … Handling difficult light paths** (*Hašan, Křivánek)*
- **3:05 (25 min) … Scalability with many lights I** (*Walter)*
- **3:30 (15 min) … Break**
- **3:45 (20 min) … Scalability with many lights II** (*Hašan)*
- **4:05 (35 min) … Real-time many-light rendering** (*Dachsbacher )*
- **4:40 (30 min) … ML in Autodesk® 360 Rendering** *(Arbree)*
- **5:10 (05 min) … Conclusion - Q & A** *(All)*